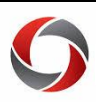

## UGA Financials Approval Decision Matrix

This document serves to clarify what each performable approval action does to a financial document within the UGA Financial Management System.

| oves the<br>cument up<br>e approval<br>rkflow<br>oves the<br>cument up<br>e approval<br>rkflow | Returns the<br>document to the<br>Initiator, kills the<br>document and<br>does NOT allow<br>resubmission<br>Returns the<br>document to the<br>Initiator, kills the<br>document and<br>does NOT allow<br>resubmission<br>Returns the<br>document to the<br>Initiator, Allows | Return the<br>document to<br>the Initiator,<br>allows updates<br>and<br>resubmission<br>Return the<br>document to<br>the Initiator,<br>allows updates<br>and<br>resubmission                                                                                                    | Removes the<br>document from the<br>approval pool,<br>keeping it your<br>approval queue<br>until you decide to<br>act on it again<br>Removes the<br>document from the<br>approval pool,<br>keeping it your<br>approval queue<br>until you decide to<br>act on it again                                                                                                    |
|------------------------------------------------------------------------------------------------|----------------------------------------------------------------------------------------------------|----------------------------------------------------------------------------------------------------|----------------------------------------------------------------------------------------------------|
| cument up<br>e approval<br>rkflow<br>oves the                                                  | document to the<br>Initiator, kills the<br>document and<br>does NOT allow<br>resubmission<br>Returns the<br>document to the                                                                                                    | document to<br>the Initiator,<br>allows updates<br>and                                                                                                    | document from the<br>approval pool,<br>keeping it your<br>approval queue<br>until you decide to<br>act on it again                                                                                                    |
|                                                                                                | document to the                                                                                                    |                                                                                                    |                                                                                                    |
| e approval<br>rkflow                                                                           | Initiator. Allows<br>updates and<br>resubmission<br>(treated as the<br>same<br>transaction)                                                                                                    | Not<br>Applicable                                                                                                    | Removes the<br>document from the<br>approval pool,<br>keeping it your<br>approval queue<br>until you decide to<br>act on it again                                                                                                    |
| oves the<br>cument up<br>e approval<br>orkflow                                                 | Returns the<br>document to the<br>Initiator. Allows<br>updates and<br>resubmission<br>(treated as the<br>same<br>transaction)                                                                                                    | Not<br>Applicable                                                                                                    | Removes the<br>document from the<br>approval pool,<br>keeping it your<br>approval queue<br>until you decide to<br>act on it again                                                                                                    |
| oves the<br>cument up<br>e approval<br>rkflow                                                  | Returns the<br>document to the<br>Initiator. Allows<br>updates and<br>resubmission<br>(treated as the<br>same<br>transaction)                                                                                                    | Not<br>Applicable                                                                                                    | Removes the<br>document from the<br>approval pool,<br>keeping it your<br>approval queue<br>until you decide to<br>act on it again                                                                                                    |
|                                                                                                | eument up<br>approval<br>rkflow<br>ves the<br>eument up<br>approval                                                                                                    | ves the<br>cument up<br>approval<br>rkflow<br>ves the<br>cument up<br>approval<br>rkflow<br>ves the<br>cument up<br>approval<br>rkflow | ves the<br>cument up<br>approval<br>rkflow<br>ves the<br>cument up<br>approval<br>rkflow<br>ves the<br>cument up<br>approval<br>rkflow |

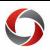

## Approval Decision Matrix

|                            | Approve                                              | Deny                                                                                                    | Sendback          | Hold                                                                                                    |
|----------------------------|------------------------------------------------------|----------------------------------------------------------------------------------------------------|-------------------|----------------------------------------------------------------------------------------------------|
| General Ledger<br>Journals | Moves the<br>document up<br>the approval<br>workflow | Returns the<br>document to the<br>Initiator. Allows<br>updates and<br>resubmission<br>(treated as the<br>same<br>transaction) | Not<br>Applicable | Removes the<br>document from the<br>approval pool,<br>keeping it your<br>approval queue<br>until you decide to<br>act on it again |

## **Additional Information**

- More information on performing approvals can be found in the module-specific approvals course located in the OneSource Training Library under <u>Financials Topics</u>.
- If you have questions, please contact the OneSource Service Desk at <u>onesource@uga.edu</u> or 706-542-0202 (option 2).